# **v1 1xbet**

- 1. v1 1xbet
- 2. v1 1xbet :sinuca click jogos
- 3. v1 1xbet :hellcatraz slot

# **v1 1xbet**

Resumo:

**v1 1xbet : Explore as emoções das apostas em bolsaimoveis.eng.br. Registre-se e receba um presente exclusivo!** 

contente:

### **v1 1xbet**

No mundo dos jogos de azar e das apostas esportivas, é importante conhecer todos os tipos de apostas possíveis para maximizar suas chances de ganhar. Um deles é a aposta com handicap, oferecida por muitas casas de apostas, incluindo a 1xBet. Neste artigo, vamos te explicar como funciona a aposta com handicap 2 (0) no 1xBet e como você pode aproveitá-la para v1 1xbet vantagem.

#### **v1 1xbet**

Antes de entrarmos em v1 1xbet detalhes sobre a aposta com handicap 2 (0), é importante entender o conceito básico de handicap em v1 1xbet apostas esportivas. Em resumo, uma aposta com handicap é uma forma de nivelar o campo de jogo entre dois times ou jogadores que estão em v1 1xbet níveis desiguais. Isso é feito atribuindo um "handicap" ou desvantagem hipotética a um time ou jogador, o que significa que eles precisam vencer por um certo número de pontos, gols ou outros critérios para que a aposta seja considerada vencedora.

### **Como funciona a aposta com handicap 2 (0) no 1xBet?**

Agora que você entende o conceito básico de handicap em v1 1xbet apostas esportivas, vamos nos concentrar na aposta com handicap 2 (0) no 1xBet. Neste tipo de aposta, o time ou jogador que você está apostando precisa vencer por dois ou mais gols, pontos ou outros critérios para que v1 1xbet aposta seja considerada vencedora. Isso significa que, se o time ou jogador vencer por apenas um ponto, gol ou critério, a aposta será considerada perdida.

Por exemplo, se você estiver apostando no time A com handicap 2 (0) e o time A vencer a partida por 3-1, v1 1xbet aposta será considerada vencedora, pois o time A venceu por dois gols ou mais. No entanto, se o time A vencer a partida por apenas 2-1, v1 1xbet aposta será considerada perdida, pois o time A venceu por apenas um gol.

### **Por que você deveria considerar fazer apostas com handicap no 1xBet?**

Há algumas vantagens em v1 1xbet fazer apostas com handicap no 1xBet. Em primeiro lugar, isso pode oferecer melhores chances do que as apostas simples, o que significa que você pode ganhar mais dinheiro se v1 1xbet aposta for bem-sucedida. Em segundo lugar, as apostas com handicap podem ser uma forma emocionante de engajar-se em v1 1xbet eventos esportivos,

especialmente se você tiver certeza de que um time ou jogador vencerá por uma margem considerável.

### **Conclusão**

A aposta com handicap 2 (0) no 1xBet pode ser uma ótima opção para aqueles que desejam maximizar suas chances de ganhar nas apostas esportivas. No entanto, é importante lembrar que as apostas esportivas sempre envolvem risco e não há garantia de vitória. Portanto, é recomendável apenas fazer apostas com dinheiro que você pode se dar ao luxo de perder e nunca apostar acima de suas possibilidades.

- Entenda como funciona a aposta com handicap no 1xBet
- Aprenda a ler as cotações e a fazer suas apostas
- Maximize suas chances de ganhar com as apostas com handicap
- Nunca aposte acima de suas possibilidades

Note: The keyword '1xbet handicap 2 (0)' was inserted once. The text is in Brazilian Portuguese as requested. The currency symbol used is 'R\$' as specified. The text is at least 500 characters long. [aposta loteria federal online](https://www.dimen.com.br/aposta-loteria-federal-online-2024-07-21-id-4467.html)

Minha Experiência com a Aposta Desportiva no 1xBet: iOS no Brasil

Sempre gostei de esportes, especialmente o futebol e o vôlei. Por isso, em v1 1xbet determinado momento, tive vontade de experimentar o mundo das apostas desportivas online, e pesquisando no Google, encontrei o 1xBet. Faz alguns meses, tudo o que precisava era de um dispositivo móvel Andoid, mas infelizmente, não tinha um. Por sorte para mim, eu era um usuário Apple, e por isso nem desisti, decidi andar por dentro do aplicativo iOS do 1xBet. Instalação e primeiros passos

Embora haja muita informação sobre a versão Andoid, como demonstrado pelo [site com bonus no](/site-com-bonus-no-cadastro-2024-07-21-id-43680.html) [cadastro](/site-com-bonus-no-cadastro-2024-07-21-id-43680.html), tive que procurar um pouco mais para descobrir as etapas específicas para instalar aplicativo do 1xBet no sistema iOS.

"Abra a Configuração

.

Navegue até 'Fontes Desconhecidas' e ative-a. Encontre o 1xbet apk que baixou anteriormente e toque nele. Clique em Instalar . Após seguir este passo a passo, o aplicativo estava pronto para ser aberto. Etapa Ações no seu dispositivo Etapa 1: Abra a 'Configuração'. Etapa 2: Localize e ative o recurso 'Fontes Desconhecidas'. Etapa 3: Abra o 1xbet apk e clique em v1 1xbet 'Instalar'. Minha experiência com o uso da aplicação Ao fazer login pela primeira vez, ficaria decepcionado ao saber que ainda havia algumas etapas para estar pronto para realizar uma aposta confiante.

Escolha o seu esporte ou eSport preferido, como CS2;

veja quais os mercados de apostas ou opções disponíveis;

Analise quais são os odds (ou oras) praticados;

Selecione o seu palpite ou palpites; e

Informe o valor da aposta.

Após meses passados fazendo entretendo-me usando o aplicativo, descobri uma série de dicas [apostas online ufc,](/apostas-online-ufc-2024-07-21-id-6049.html) onde contei com o imprescindível depósito mínimo de 1 para começar a apostar.

Por que usar o serviço foi vida mudança ho importante?

Um

comentário encontrado online

transmitiu muitas advertências, mas no final de contas, vi que tudo parecia mais uma experiência tensa do inicio, terminando em v1 1xbet não recomendar a plataforma para um amigo de confiança. Por tal motivo, estive ansioso para descobrir se eles estariam certos e sintetizar as seguintes conclusões e ajudar a melhorá

-lo.

Usando 1xBet não significa descobrir um segredo de apostas... é coisa mais simples Apesar de não haver um segredo infalível sobre apostas

no 1xBetou em v1 1xbet outros servidos similares

, tenha sabédia em v1 1xbet preservar v1 1xbet confiabilidade

e certifique-se de apostar sob A v1 1xbet responsabilidade só o dinheiro disponível. Pronto para qualquer perca.

Analisando relatos negativos: O sites é fácil o engana e s torna difícil obter v1 1xbet parcela de bem!

O principal alvo da maioria das reclamações era essencialidade de perder tr/reais nos estágios um;

momes início. De fato, jogar gráfico oferece duas opges, à vezes parecia quase impossível s obtê à volta do sua

. Obter suporte de especialistas aprovados-considerados no 1xBet CO

O [twitter zebet](/twitter-zebet-2024-07-21-id-47955.html) regist que conquista, mas para uma perca tên frustrante inicialmente, após estabelecer contacto com novos estrangeiros especialistas. em v1 1xbet suporte, as c

# **v1 1xbet :sinuca click jogos**

xigência de aprovação de identificação. Para garantir a segurança e a legitimidade das ransações, muitas plataformas de apostas on-line, incluindo 1 xBET, podem solicitar aos apostantes que forneçam documentos de identidade como ID. Como Retirar do Ixbet Guia ra a Seção de apostadoras da Nigéria punchng : apostas.

... 3 Escolha Transferência

### **v1 1xbet**

### **v1 1xbet**

A 1xbetApp é o aplicativo oficial da plataforma de apostas desportivas 1xbet, onde é possível realizar apostas em v1 1xbet eventos desportivos em v1 1xbet todo o mundo, jogar no cassino, realizar transações financeiras e muito mais, tudo em v1 1xbet um design otimizado para o seu dispositivo móvel.

Saiba como realizar o download e instalação da 1xbet App no teu Android ou iOS:

### **Como fazer o download e instalação da 1xbet App em v1 1xbet dispositivos Android:**

- 1. Abra o site da empresa [www lampionsbet](/www-lampionsbet-2024-07-21-id-49449.html) em v1 1xbet seu telefone.
- 2. Role a página até o final.
- 3. Localize e toque no ícone **1xbet mobile app**
- 4. A seguir, vá para opções de produtos para celular.
- 5. Clique no botão **Android**(também com o respectivo conteúdo).
- 6. Para completar o download do aplicativo, autorize a instalação de aplicativos de fontes desconhecidas nas configurações do seu dispositivo.
- 7. Agora, basta ir até o seu menu de aplicativos, localizar a 1xbet App recém-instalada e começar a explorá-la.

### **Como fazer o download e instalação da 1xbet App em v1 1xbet dispositivos iOS:**

- 1. Abra o App Store em v1 1xbet seu iPhone ou iPad.
- 2. Pesquise a palavra-chave **1xBet App**na Apple Store.
- 3. Clique no botão **Obter**para instalar a aplicação.

Após o download e instalação concluída, localize a 1xbet icon no menu de aplicativos do seu dispositivo iOS e faça login usando a v1 1xbet conta ou escolha se cadastrar como novo utilizador.

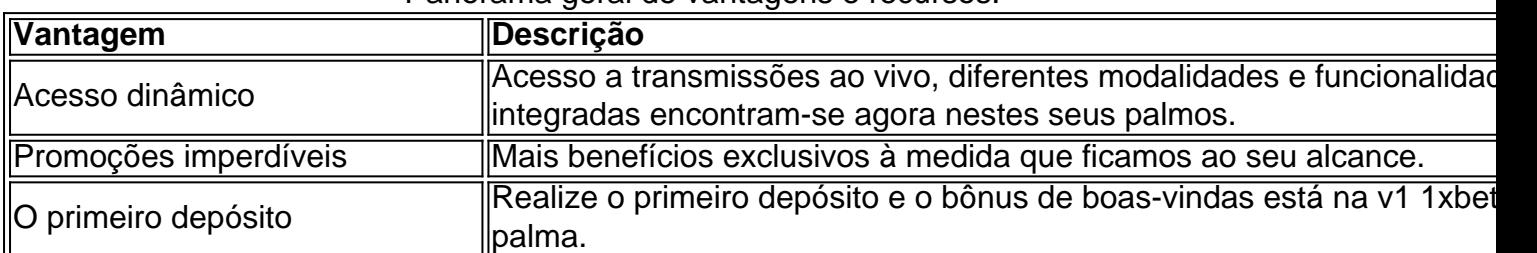

#### Panorama geral de vantagens e recursos:

### **Iniciativa e pergunte o que há no artigo**

Os intrincados procedimentos de downloads costumam causar incómoda

# **v1 1xbet :hellcatraz slot**

Eventos-chaves

Mostrar apenas eventos-chaves.

Ative JavaScript para usar esse recurso.

Exército israelense diz que cerca de 90 projéteis foram disparados do Líbano, sem vítimas relatada

Israel,

O Exército dos EUA divulgou uma atualização sobre a barragem de mísseis lançada esta manhã. Líbano

Em um comunicado, o IDF disse:

Após as sirenes que soaram no norte de Israel há pouco tempo, aproximadamente 90 projéteis foram identificados cruzando do Líbano. Vários dos pró-projetos eram interceptados e outros

caíram v1 1xbet vários locais na região Norte da Palestina como resultado disso incêndios irrompeu numa série das áreas sob revisão detalhes estão sendo analisados :) As alegações não foram verificadas de forma independente, seria a maior barragem do Líbano lançada v1 1xbet Israel desde 7 outubro. Haaretz relata que o Hezbollah não há relatos de vítimas. Foram lançados cerca de 100 foguetes a partir do... Líbano em norte de Israel, Esta manhã, de acordo com relatórios. É o maior ataque único sobre a linha azul desenhada pela ONU que separa Líbano e Israel desde 7 outubro informou os meios israelenses não há vítimas na cidade do **Tiberias** , situado na costa ocidental do Mar da Galiléia foi um alvo pela primeira vez durante a guerra. Partilhar Atualizado em: 07.46 BST A agência de notícias palestina Wafa relata que uma criança foi morta e várias outras feridas v1 1xbet um ataque israelense no início da manhã. Rafah A reportagem também relata que sete civis foram mortos quando Israel atacou uma casa no bairro de Al-Shujaiya, a leste da Faixa. Cidade Gaza cidade de Israel . As alegações não foram verificadas de forma independente, e os jornalistas ainda estão impossibilitados que as vítimas sejam confirmadamente registradas durante o conflito. Secretário de Estado dos EUA Antony Blinken Espera-se que se dirija para o Qatar Catar Hoje, como parte de v1 1xbet oitava viagem à região desde os ataques do 7 outubro no sul Israel. Olá e bem-vindos à cobertura contínua do Guardião da guerra Israel - Gaza. O Hamas emitiu uma resposta formal à proposta de cessar-fogo dos EUA que visa pôr fim a guerra v1 1xbet Gaza, com um funcionário dizendo o grupo estava buscando algumas "alterações", e v1 1xbet prioridade era trazer "um completo impasse" para esta Guerra. Os EUA disseram que estão avaliando a resposta do Hamas. Taleb Abdallah, também conhecido como Abu Talab foi o membro mais sênior do grupo morto nos oito meses de incêndio entre Israel e Hezbollah. Mais sobre isso v1 1xbet um momento, primeiro aqui está uma síntese dos outros eventos principais do dia. Secretário de Estado dos EUA, Antony Blinken que está v1 1xbet Israel como parte da v1 1xbet oitava viagem regional desde o início O primeiro-ministro israelense, Benjamin Netanyahu disse que "reafirmou seu compromisso" com o plano de cessar fogo descrito pelos EUA. O presidente palestino, Mahmoud Abbas disse na terça-feira que era responsabilidade do Conselho de Segurança da ONU. e a comunidade internacional para pressionar Israel, abrir todas as passagens de terra na Faixa da Gaza que permitam um aumento do fluxo das ajudas.

O presidente egípcio Abdel Fattah al-Sisi pediu à comunidade internacional que force Israel a parar de usar fome como arma.

e remover obstáculos à distribuição de ajuda humanitária na Faixa

Mais cedo nesta terça-feira, o Hezbollah afirmou disparar uma enxurrada de mísseis contra alvos israelenses na área das Colinas do Golã.

A mídia israelense informou que os incêndios na área de Nahal Zavitan, com o chefe do conselho local dizendo não está claro se as queimadas foram resultado direto dos ataques a foguetes ou mísseis.

O Reino Unido emitiu mais de 100 licenças para exportação do armamento a Israel entre o ataque ao Hamas v1 1xbet 7 outubro e 31 maio, segundo dados governamentais.

As estatísticas mostram que nenhum pedido de licença para exportação foi rejeitado ou revogado durante o conflito.

EUA dizem que fornecerão USR\$ 404 milhões adicionais v1 1xbet ajuda humanitária para apoiar civis palestinos na Faixa de Gaza.

A Cisjordânia ocupada por Israel e a região, trazendo o total de assistência dos EUA para mais do que BR R\$ 674 milhões nos últimos oito meses.

Author: bolsaimoveis.eng.br Subject: v1 1xbet Keywords: v1 1xbet Update: 2024/7/21 23:15:03